### Российская Федерация Министерство здравоохранения Карачаево-Черкесской Республики РГБЛПУ «КЧ ОД им. С.П.Бутова»

369009, г. Черкесск, ул. Свободы, 62 телефон 25-03-85

#### **ПРИКАЗ**

№ 73-О/Д

от 21.12.2022 года

«Об организации работы РГБЛПУ «КЧ ОД им. С.П. Бутова» в период с 30.12.2022 года по 09.01.2023 года.»

Во исполнение приказа МЗ КЧР № 910-о от 19.12.2022 года «Об организации работы медицинских организаций КЧР в Новогодние праздничные дни на период с 30.12.2022 года по 09.01.2023 года» и в целях обеспечения своевременного и квалифицированного оказания медицинской помощи населению в праздничные новогодние дни.

## ПРИКАЗЫВАЮ:

- 1. Обеспечить безотказную квалифицированную медицинскую помощь населению в период с 30.12.2022 года по 09.01.2023 года.
- 2. Назначить дежурных врачей и ответственных дежурных администраторов по онкодиспансеру.

(Приложение № 1 график дежурства администраторов и врачей дежурных по стационару в период 30.12.2022 года по 09.01.2023 года.)

3. Контроль за исполнением приказа оставляю за собой.

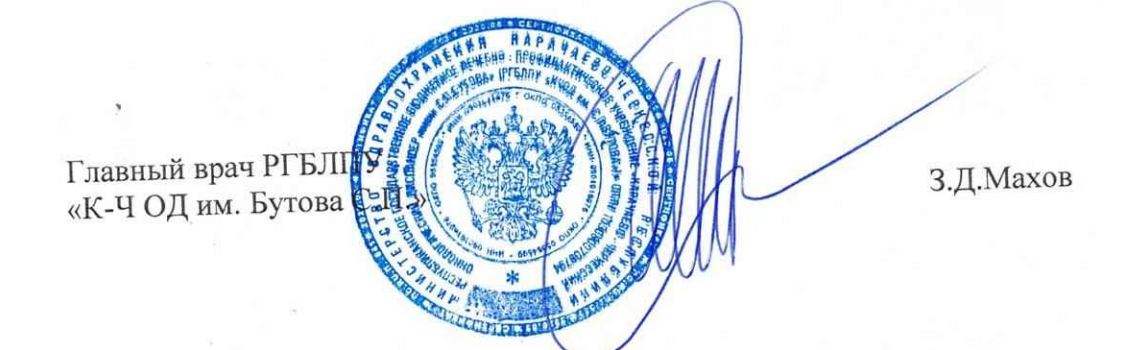

## Приложение №1

## к приказу РГБЛПУ «КЧ ОД им. С.П. Бутова»

المستقطات والمستند

 $\overline{\phantom{a}}$ 

## $\Gamma$ *PA* $\Phi$ *HK*

# дежурства администраторов и врачей онкодиспансера

## 30 декабря 2022 года

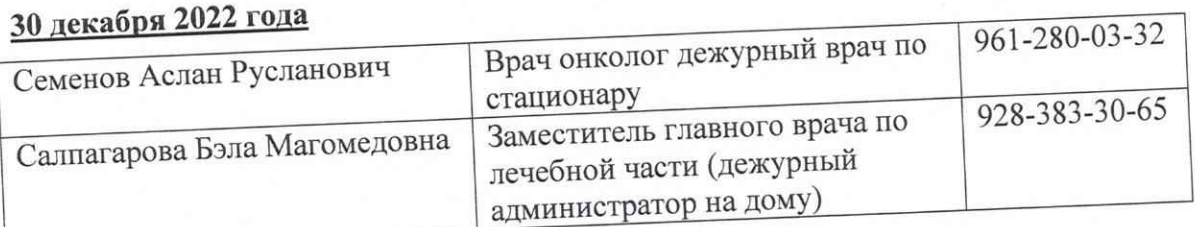

#### 31 лекабря 2022 года

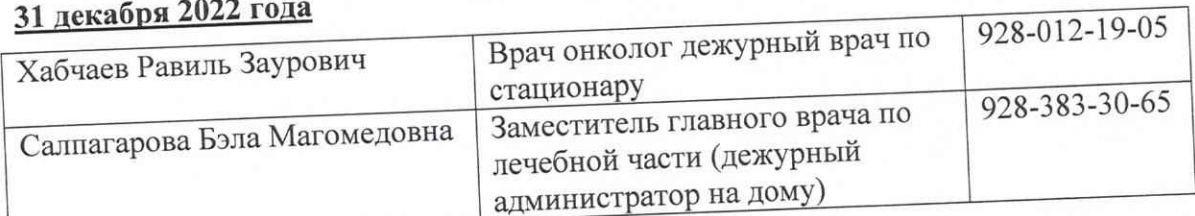

#### 01 января 2023 года

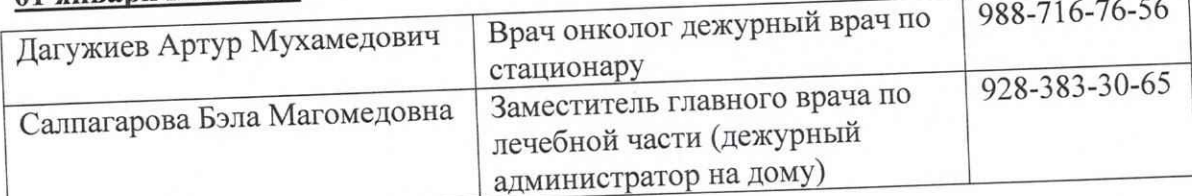

#### 02 января 2023 года

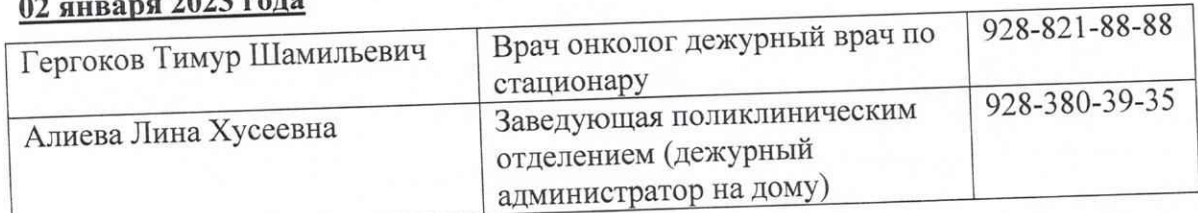

#### 03 января 2023 года

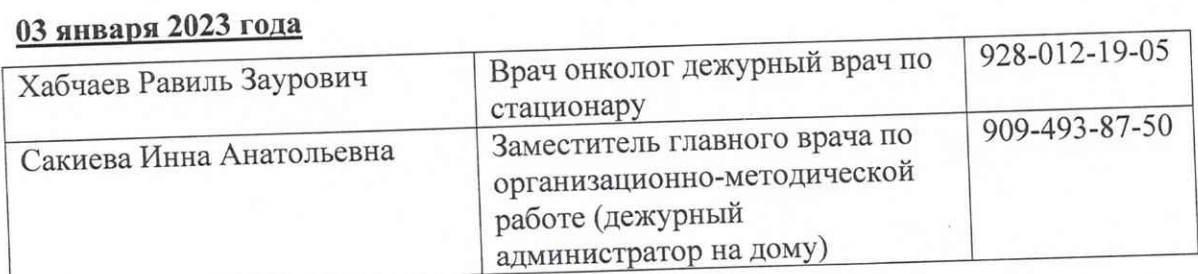

## 04 января 2023 года

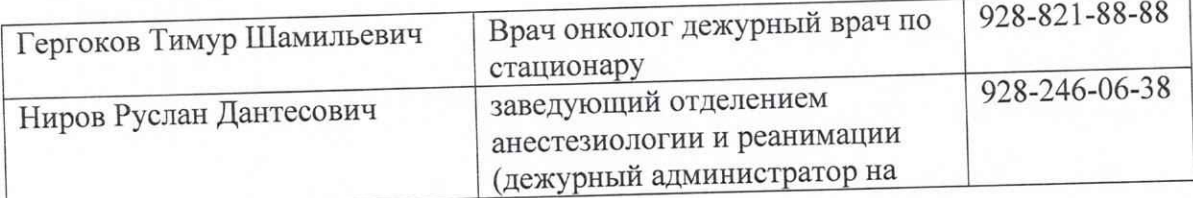

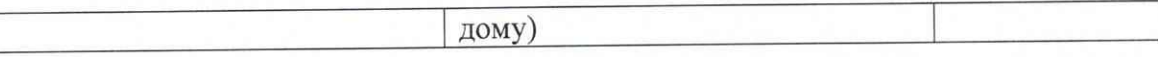

#### 05 января 2023 года

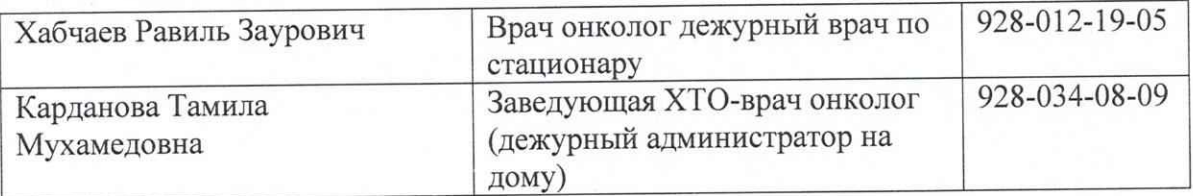

#### 06 января 2023 года

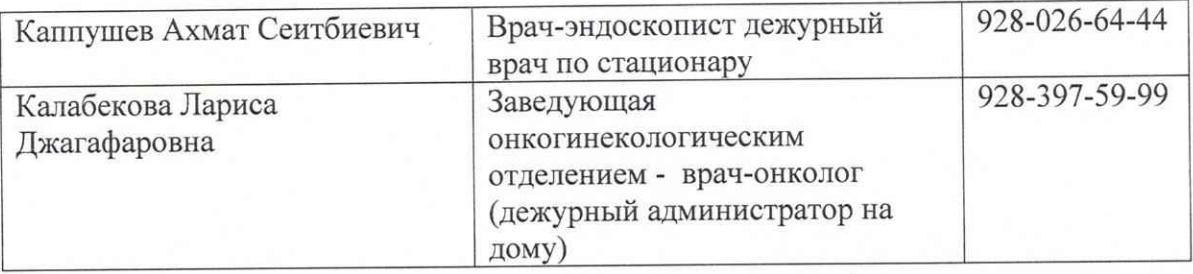

#### 07 января 2023 года

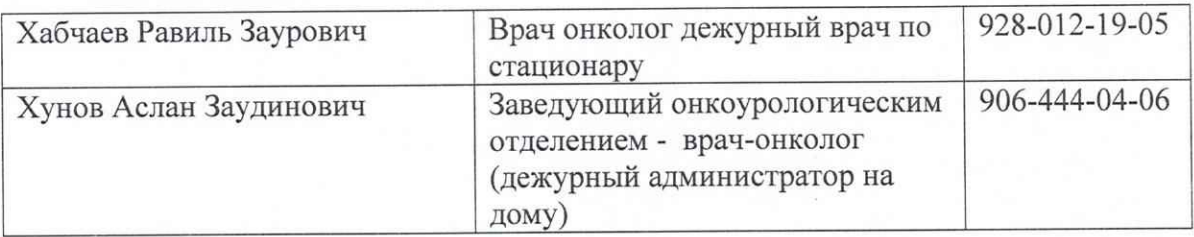

#### 08 января 2023 года

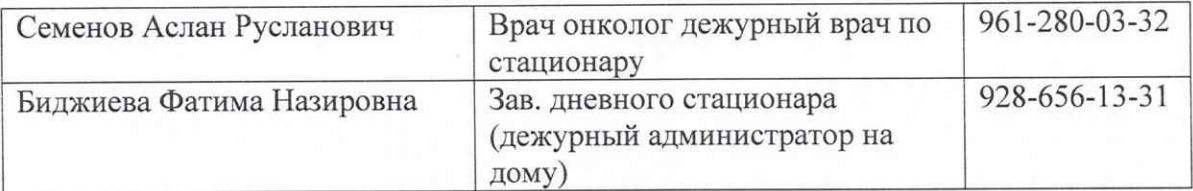

#### 09 января 2023 года

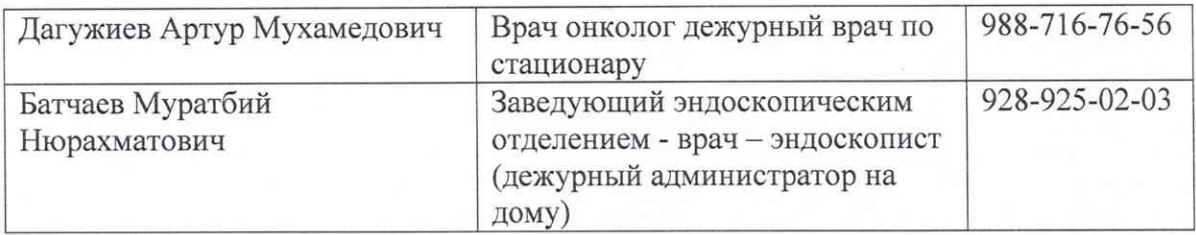

Главный врач РГБЛПУ

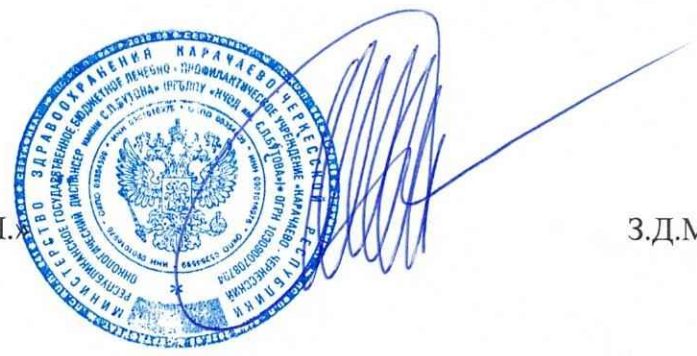

3.Д. Махов